## **SOME GOOGLE SEARCH OPERATORS**

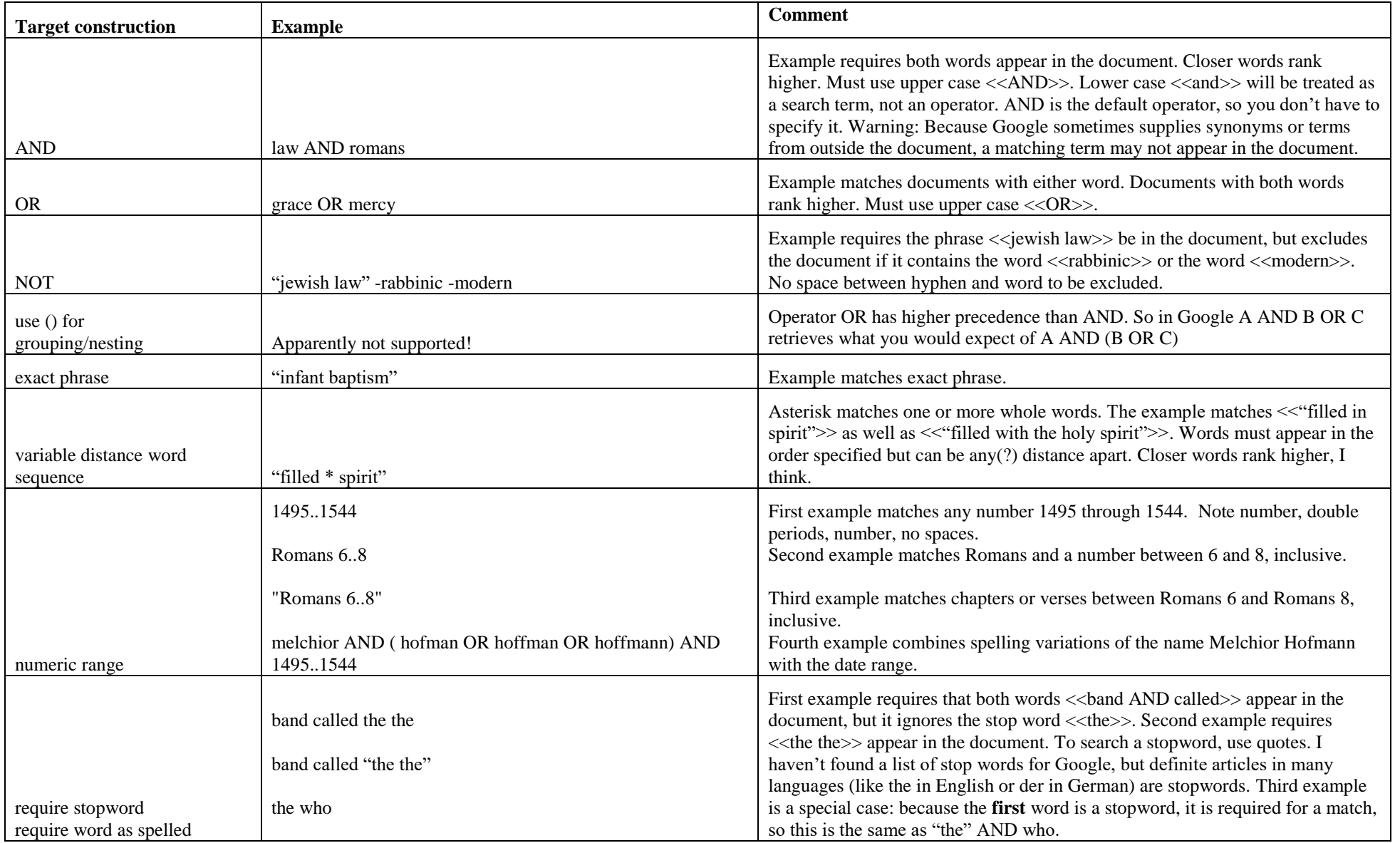

Remember ranking is the key to Google's effectiveness, not use of search operators.

When many items match a search statement, Google estimates the number of items retrieved. In my experience, and the estimate can be half or twice the real count. Use the rc=1 request parameter to request an accurate result count for up to 1M documents.